# **General Features**

FlexCel.dll

# Reliable This is the feature we care most about. If something doesn't work, all other features are useless. FlexCel for .NET is used daily by thousands of companies around the world, and we have a huge suite of automated tests that verify that it "just works". Fast All code is optimized once and again to achieve the maximum possible performance. Because your users deserve fast applications. **Managed Code** FlexCel for .NET is written in 100% C# code without interops or [Dllimport("User32.dl p/invokes, for maximum portability, performance and security. There is no need to have Acrobat or Excel installed. Multi platform FlexCel for .NET Runs in Mono (Linux), .NET 64 bits, Xamarin.iOS, Xamarin.Android, Xamarin.Mac, Windows Phone and .NET CORE. You can use FlexCel on .NET 2.0, 3.5, 4.0 and 4.5 and there are optimizations for each version of the framework. Also Supports .NET Core. And everything is included in the same license! Easy to deploy In most cases there is only a single dll to deploy on your application, everything is there. There is no need for any third party dll or application, and of course you do not need Excel or Acrobat installed. Two small extra dlls add specific functionality for Winforms and ASP.NET.

# **General Features**

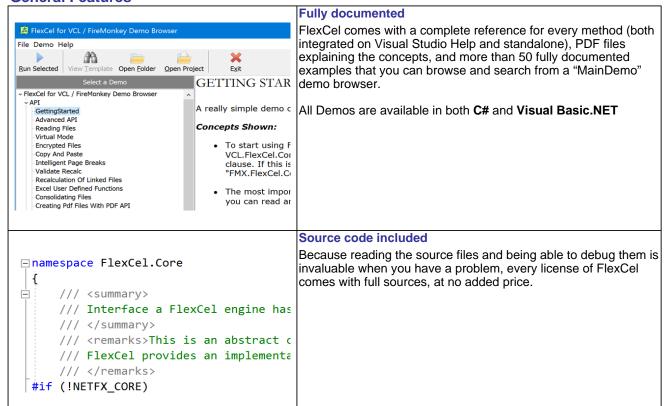

The FlexCel API is at the core of FlexCel studio. It allows reading, writing and modifying xls files with .NET code.

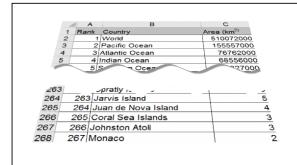

#### Outstanding support for modifying files

You can use InsertAndCopyRange / InsertAndCopySheet / DeleteRange / DeleteSheet / MoveRange methods to modify any existing file keeping every other feature as is, and behaving the same as Excel. All formulas, ranges, tables, charts, etc. will adapt to the inserted cells. This means that if you for example insert cells inside a range that has a pivot table, the pivot table will expand to handle the new cells, even when the API has no methods for modifying Pivot tables.

Inserting, copying and moving ranges is not an afterthought, the whole API is designed around this functionality and it is as fast as it can be.

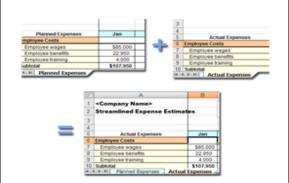

#### Copy sheets from one workbook to another

The InsertAndCopySheet method allows copying sheets between workbooks, so you can join them. If you copy many sheets at once, formulas between related sheets will be copied and point to the correct location. If there are formula references on the sheets being copied to sheets not copied, you can use ConvertFormulasToValues before copying.

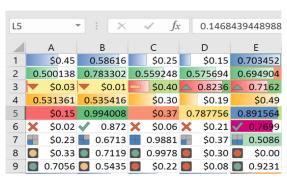

# Full support for conditional formats

All conditional formats are supported, both in xls or xlsx files. They are evaluated and exported to pdf or HTML. The APIMate tool can tell you how to enter any conditional format by code.

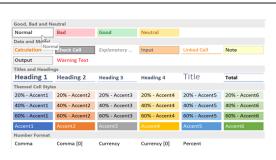

#### Full support for formatting cells

This includes merging and unmerging cells, different fonts on the same cell, cell borders and patterns, rotated text, autowrap, autofit, column and row styles etc.

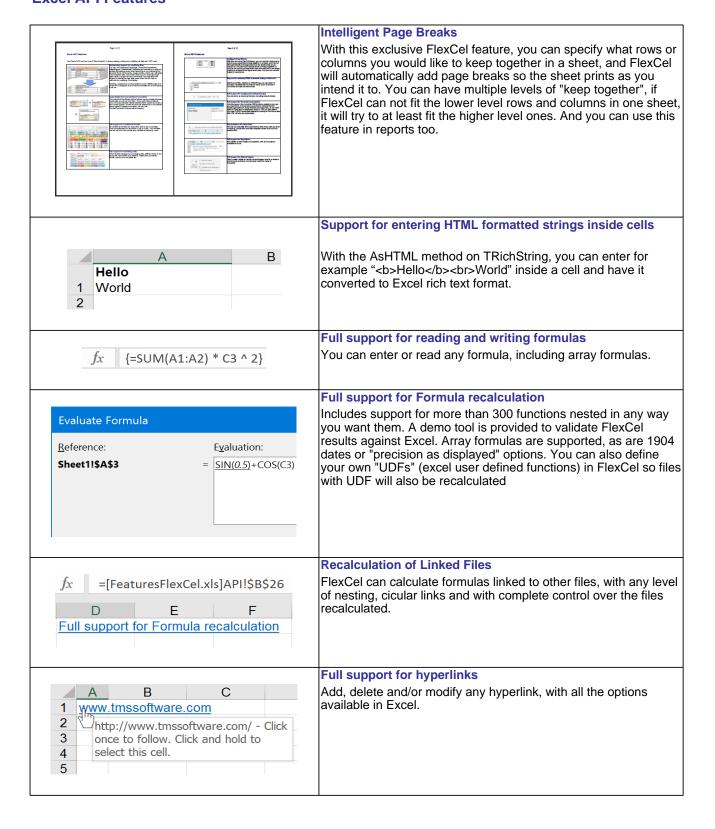

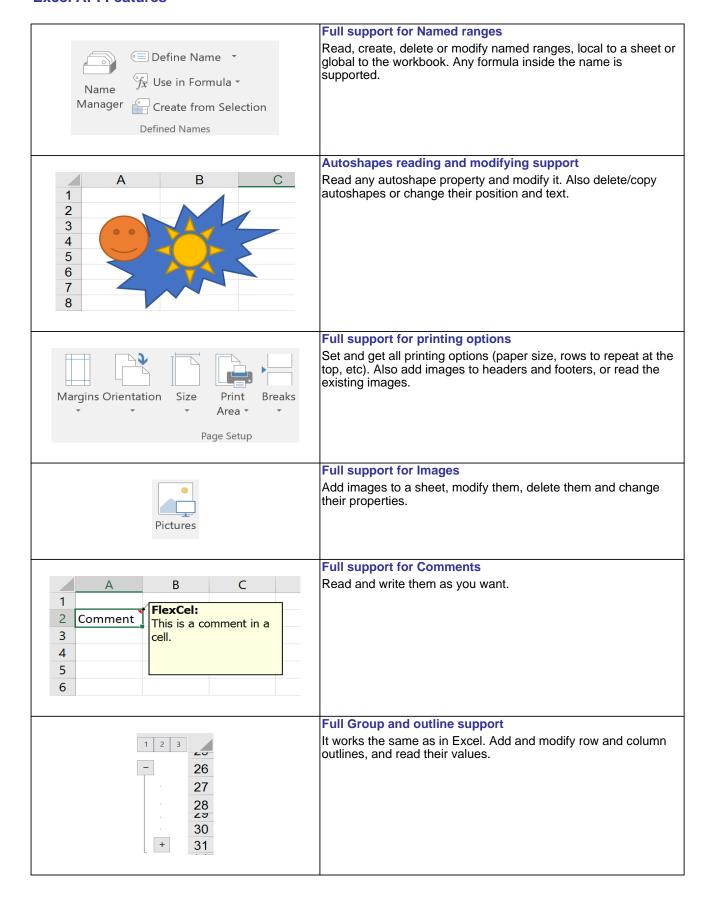

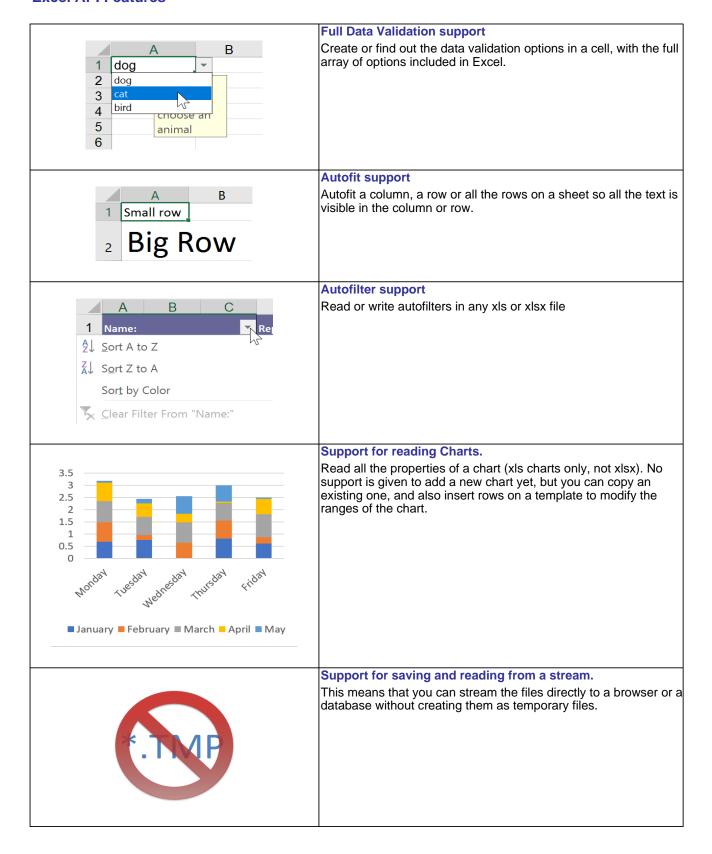

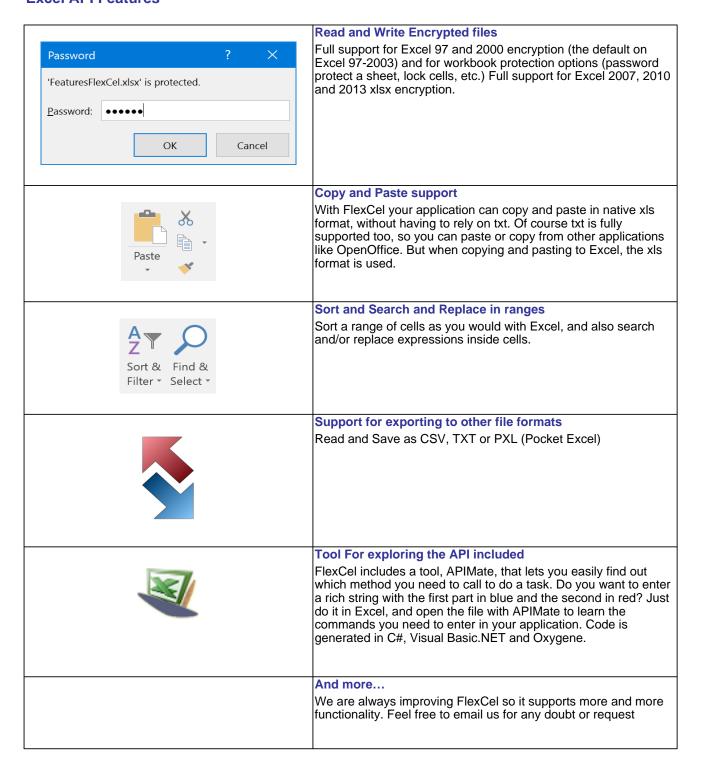

# **Reporting Features**

The reporting engine is built on top of the FlexCel API, and allows to design your reports directly with Excel, with a minimum of .NET code. This way writing reports becomes fun, and your end users can modify your reports with a tool they already know, Excel.

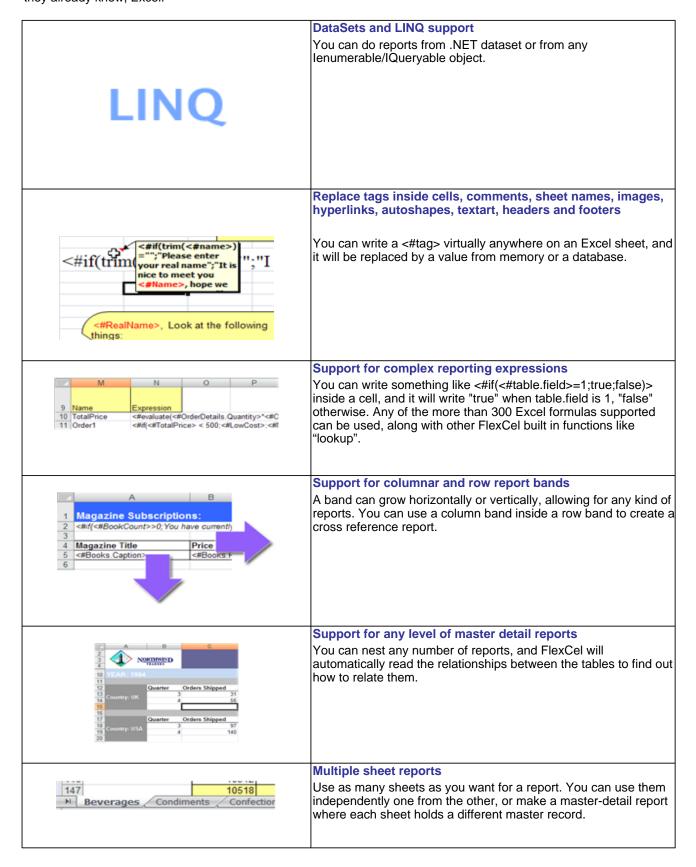

# **Reporting Features**

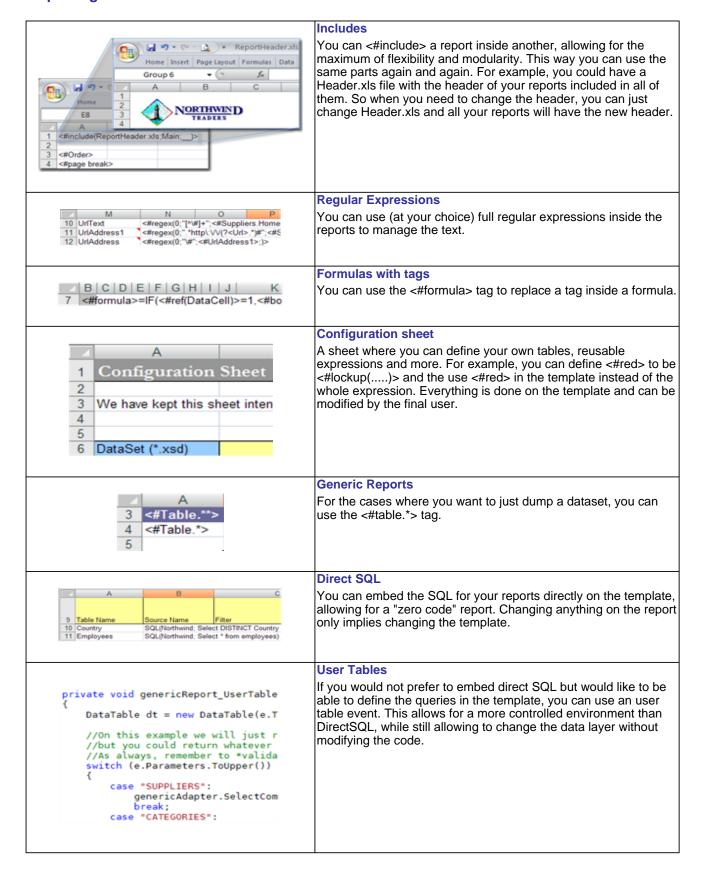

# **Reporting Features**

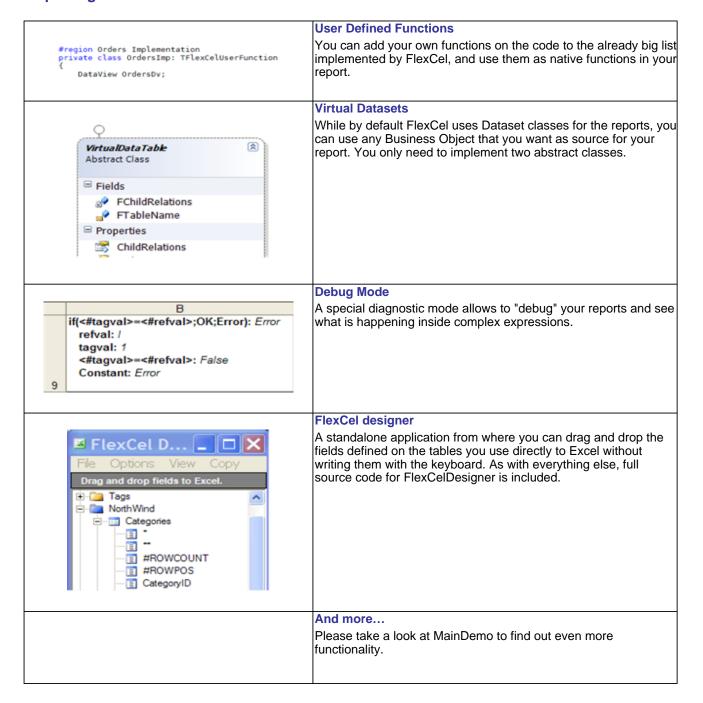

# **Printing And Exporting Features**

FlexCel includes a state of the art rendering engine, for printing, previewing and exporting to PDF. You can use the rendering engine to render any xls file, not only those generated by FlexCel.

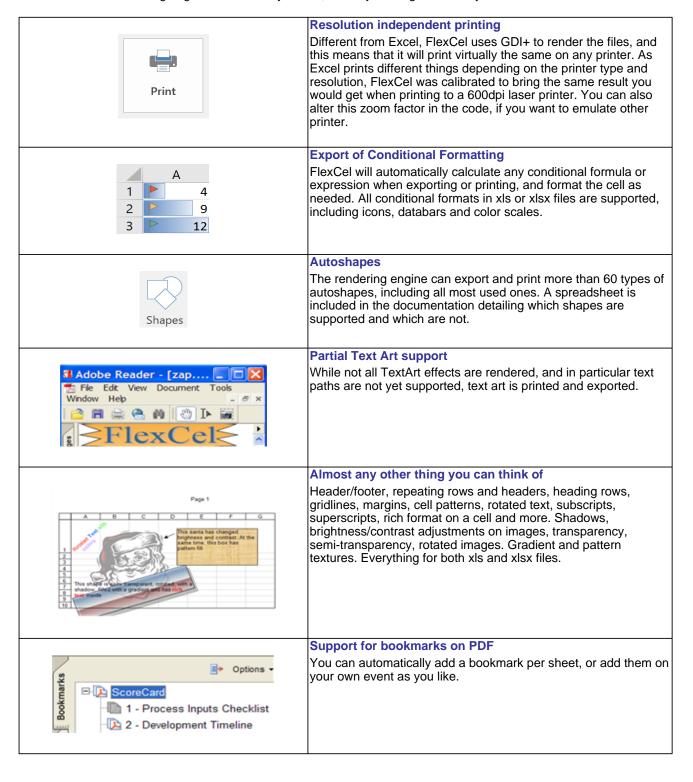

# **Printing And Exporting Features**

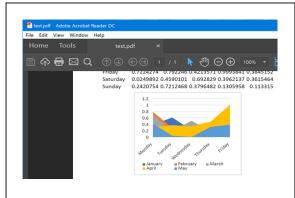

#### **Charts**

2d charts are rendered with lots of attention to the detail (xls files only, not xlsx). 3d charts are currently rendered as 2d.

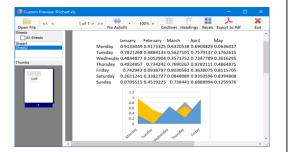

### Full Winforms preview component included.

With support for thumbnails, zoom and more. There is a demo included with full source, "CustomPreview", where you can learn how to add a preview form to your application.

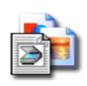

# Export an xls file to multipage tiff, png, jpg, gif, fax, etc.

There is an included component that allows you to export any xls file to an image, with the same level of detail provided by the rendering engine.

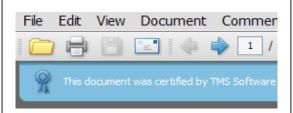

# Signed PDFs

FlexCel allows you to sign the PDFs it creates with your own certificates. Both visible and invisible signatures are supported.

#### And more...

As always, it is impossible to detail everything here, but we hope we included the most important points.

# **Export To HTML Features**

Also included is an HTML exporting engine that can convert any xls file to HTML. While due to format limitations in HTML the output is not as detailed as the PDF output, it is very complete.

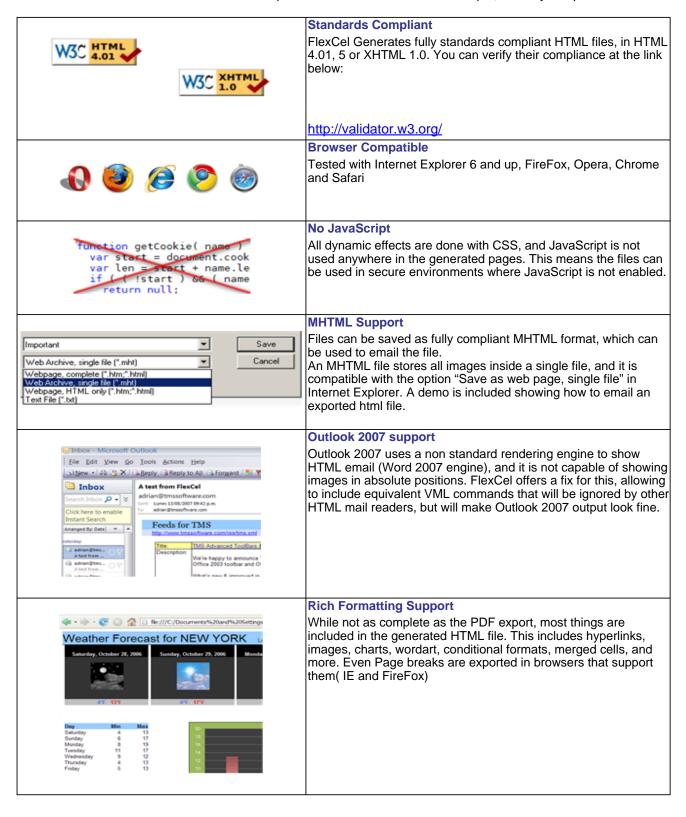

# **Export To HTML Features**

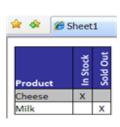

#### **Vertical Text**

Even when there is no direct support for rotated text in HTML, FlexCel gives you the option to convert vertical text in Excel to images in the HTML file, at your choice. So those tables with vertical headings will look as they should.

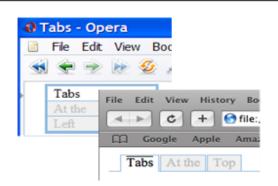

# Fully customizable sheet tabs

FlexCel offers the option to export a single sheet in a workbook into an html file, all the sheets in one file or all the sheets as tabs. When exporting as tabs, you can choose their position (at the top, at the left, at the right or at the bottom) and fully customize their style

You can customize simple things (like the tab color), more complex things (by changing the CSS styles on the tabs) or completely define your own tabs by creating a descendant class.

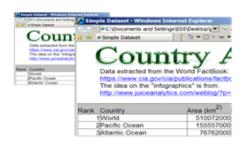

### **Resolution Independent**

All objects and font sizes in the generated files are in relative units, making sure they render consistently in different browsers, operating systems and when printing. Also the files scale properly (including images) when the user changes the DPI settings in his machine. (For example to large fonts)

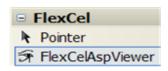

# Native ASP.NET viewer component

We include a component "FlexCelASPViewer" that can be used in ASP.NET applications and will show an Excel file as HTML inside your application. You just need to drop a FlexCelASPViewer in a form, set its properties, and you can see any Excel file directly in your browser, converted to HTML.

# **Export To HTML Features**

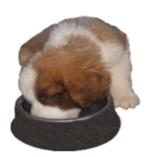

### We eat our own dog food

Normally a good sign that a company cares about their products is if they use them themselves. And as a matter of fact, this very document you are reading was created using FlexCel. We created this list with FlexCel Reports, and converted it to HTML using FlexCel. This way, we get standards compliant markup and a much cleaner HTML than the one we would get by exporting to HTML directly from Excel. As a plus, it also works in any modern browser.

Using FlexCel allows us to automate our building system and customize the generated output.

You can find the source of the Application in the "Features Page" demo included in FlexCel. You can also see this file as xls and pdf here:

# Original Excel file

Excel File converted to PDF with FlexCel

#### And more...

This is just a look at the surface. Many other things are included, so it is probably a good time now to take a look.